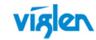

# **Driver Installation Order & Summary Guide**

This driver Installation Summary Guide provides detailed information for the following Viglen products. This guide provides information on Hardware ID and associated device driver required to successfully configure Microsoft® operating systems. Two sets of drivers are available:

Full Driver Sets – Contains full driver set for Automatic installation.

INF Driver Package – Contains drivers in extracted INF format for manual driver installation via Device Manager, or use with Microsoft® Deployment toolkit (MDT), Microsoft® System Centre Configuration Manager (SCCM).

| Driver DVD: WDXDCD71 |                        | Motherboard: Viglen Vig430P |
|----------------------|------------------------|-----------------------------|
| Revision: 1.0        | Release Date: Apr 2013 | Viglen Part code: PMPSM430  |

### **Intel Matrix Storage Manager Driver:**

| Bios SATA Controller Mode | Controller                                        |  |
|---------------------------|---------------------------------------------------|--|
| AHCI                      | Intel(R) C600 Series Chipset SATA AHCI Controller |  |
| RAID                      | Intel(R) C600 Series Chipset SAS RAID Controller  |  |

# **Unknown / Other Devices in Device Manager:**

| Hardware Devices Listed in device Manager                  | Hardware ID                                                        | <b>Associated Driver</b> | INF Drivers                                                           |
|------------------------------------------------------------|--------------------------------------------------------------------|--------------------------|-----------------------------------------------------------------------|
| IDE ATA/ATPI Controllers                                   |                                                                    |                          |                                                                       |
| Standard AHCI 1.0 serial ATA Controller                    | VEN_8086&DEV_1D02&SUB<br>SYS_063515D9&REV_06                       | AHCI                     | Intel(R) C600 Series Chipset SATA AHCI Controller                     |
| SAS Controller                                             | VEN_8086&DEV_1D6B&SUB<br>SYS_063515D9&REV_06                       | RAID                     | Intel(R) C600 Series Chipset SAS RAID (SATA Mode)                     |
| Other devices                                              |                                                                    |                          |                                                                       |
| High Definition Audio Device                               | HDAUDIO\FUNC_01&VEN_1<br>0EC&DEV_0889&SUBSYS_1<br>5D90635&REV_1000 | Sound Driver             | Realtek High Definition Audio                                         |
| Ethernet Controller                                        | VEN_8086&DEV_10D3&SUB<br>SYS_000015D9&REV_00                       | LAN driver               | Intel(R) 82574L Gigabit Network Connection                            |
| SM BUS Controller                                          | VEN_8086&DEV_1D70&SUB<br>SYS_063515D9&REV_06                       | Chipset                  | Intel(R) C600/X79 series chipset SMBus Host Controller - 1D70         |
| SM BUS Controller                                          | VEN_8086&DEV_1D22&SUB<br>SYS_063515D9&REV_06                       | Chipset                  | Intel(R) C600/X79 series chipset SMBus Host Controller - 1D22         |
| System Interrupt Controller                                | VEN_8086&DEV_3C2C&SUB<br>SYS_3C2C8086&REV_07                       | Chipset                  | Intel(R) Xeon(R) Processor E5 Product Family/Core i7 I/O APIC - 3C2C  |
| Universal Serial BUS (USB) controller                      | VEN_1033&DEV_0194&SUB<br>SYS_062215D9&REV_04                       | USB3.0                   | Renesas Electronics USB 3.0 Host Controller                           |
| PCI Data Acquisition and Signal Processing Controller      | VEN_8086&DEV_1D24&SUB<br>SYS_063515D9&REV_06                       | Chipset                  | Intel(R) C600/X79 series chipset Thermal Management Controller - 1D24 |
| (Only appears under Vista and Windows 7)<br>Unknown Device | NUSB3\ROOT_HUB30&VID_<br>1033&PID_0194&REV_0004&<br>SID_062215D9   | USB3.0                   | Renesas Electronics USB 3.0 Root Hub                                  |

Important: When downloading drivers from Viglen FTP site, unzip them to a folder and make a note of the download path so that you can find them later.

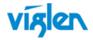

**Note:** Not all driver updates require a restart. Even if you're not prompted, we always recommend restarting the system. The driver update process involves changes to the Windows registry and other important areas of your computer and restarting is a good way to confirm that updating drivers hasn't negatively impacted some other area of Windows.

| Wi | ndows 7 (32 & 64Bit)                                               | Driver/Utility       |                      |               |          |
|----|--------------------------------------------------------------------|----------------------|----------------------|---------------|----------|
|    |                                                                    | Executable File      |                      | Silent Switch | Comments |
|    | Installation order                                                 | Windows 7 32 Bit     | Windows 7 64 Bit     |               |          |
| 1  | Chipset:                                                           | Infinst_autol        | Infinst_autol        | setup -s      |          |
| 2  | Audio: Realtek HD Audio                                            | Vista_Win7_Win8_R270 | Vista_Win7_Win8_R270 | setup -s      |          |
| 3  | LAN: Intel(R) Gigabit                                              | PROWin32             | PROWinx64            | setup -s      |          |
| 4  | USB3.0                                                             | Setup.exe            | Setup.exe            |               |          |
| 5  | AHCI/RAID: Intel® Rapid<br>Storage Technology<br>Enterprise (RSTe) | IATA_CD_3.6.0.1093   | IATA_CD_3.6.0.1093   |               |          |

### INF Driver Package details:

| Driver Description                                                       | Class                             | Version    | Date       |
|--------------------------------------------------------------------------|-----------------------------------|------------|------------|
| Intel(R) 82574L Gigabit Network Connection                               | Network Adapters                  | 12.4.38.0  | 18/06/2012 |
| Intel(R) C600 Series Chipset SAS RAID (SATA mode)                        | Storage controllers               | 3.5.0.1092 | 07/08/2013 |
| Intel(R) C600 Series Chipset SATA AHCI Controller                        | Storage controllers               | 3.5.0.1092 | 07/08/2013 |
| Intel(R) C600 X79 series chipset High Definition Audio Controller - 1D20 | System Devices                    | 9.4.0.1014 | 16/03/2011 |
| Intel(R) C600 X79 series chipset LPC Controller - 1D41                   | System Devices                    | 9.4.0.1014 | 08/06/2011 |
| Intel(R) C600 X79 series chipset PCI Express Root Port 1 - 1D10          | System Devices                    | 9.4.0.1014 | 08/06/2011 |
| Intel(R) C600 X79 series chipset PCI Express Root Port 2 - 1D12          | System Devices                    | 9.4.0.1014 | 08/06/2011 |
| Intel(R) C600 X79 series chipset PCI Express Root Port 3 - 1D14          | System Devices                    | 9.4.0.1014 | 08/06/2011 |
| Intel(R) C600 X79 series chipset PCI Express Root Port 2 - 1D12          | System Devices                    | 9.4.0.1014 | 08/06/2011 |
| Intel(R) C600 X79 series chipset PCI Express Virtual Root Port - 1D3E    | System Devices                    | 9.4.0.1014 | 08/06/2011 |
| Intel(R) C600 X79 series chipset SMBus Controller 0 - 1D70               | System Devices                    | 9.4.0.1014 | 08/06/2011 |
| Intel(R) C600 X79 series chipset SMBus Host Controller - 1D22            | System Devices                    | 9.4.0.1014 | 16/03/2011 |
| Intel(R) C600 X79 series chipset Thermal Management Controller - 1D24    | System Devices                    | 9.4.0.1014 | 08/06/2011 |
| Intel(R) C600 X79 series chipset USB2 Enhanced Host Controller #1 - 1D26 | Universal Serial Bus controllers  | 9.2.3.1013 | 16/03/2011 |
| Intel(R) C600 X79 series chipset USB2 Enhanced Host Controller #2 - 1D2D | Universal Serial Bus controllers  | 9.2.3.1013 | 16/03/2011 |
| Intel(R) Xeon(R) Processor E5 Product Family Core i7 DMI2 - 3C00         | System Devices                    | 9.4.0.1014 | 19/07/2011 |
| Realtek High Definition Audio                                            | Sound, video and game controllers | 6.0.1.6649 | 31/05/2012 |
| Renesas Electronics USB 3.0 Host Controller                              | Universal Serial Bus controllers  | 2.1.16.0   | 13/04/2011 |
| Renesas Electronics USB 3.0 Root Hub                                     | Universal Serial Bus controllers  | 2.1.16.0   | 13/04/2011 |

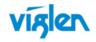

| Windows 8 (32 & 64Bit) |                                                                    | Driver/Utility       |                      |               |          |
|------------------------|--------------------------------------------------------------------|----------------------|----------------------|---------------|----------|
|                        |                                                                    | Executable File      |                      | Silent Switch | Comments |
|                        | Installation order                                                 | Windows 8 32 Bit     | Windows 8 64 Bit     |               |          |
| 1                      | Chipset:                                                           | Infinst_autol        | Infinst_autol        | setup -s      |          |
| 2                      | Audio: Realtek HD Audio                                            | Vista_Win7_Win8_R270 | Vista_Win7_Win8_R270 | setup -s      |          |
| 3                      | LAN: Intel(R) Gigabit                                              | PROWin32             | PROWinx64            | setup -s      |          |
| 4                      | USB3.0                                                             | Setup.exe            | Setup.exe            |               |          |
| 5                      | AHCI/RAID: Intel® Rapid<br>Storage Technology<br>Enterprise (RSTe) | IATA_CD_3.6.0.1093   | IATA_CD_3.6.0.1093   |               |          |

# INF Driver Package details:

| Driver Description                                | Class                             | Version    | Date       |
|---------------------------------------------------|-----------------------------------|------------|------------|
| Intel(R) 82574L Gigabit Network Connection        | Network Adapters                  | 12.4.38.0  | 18/06/2012 |
| Intel(R) C600 Series Chipset SAS RAID (SATA mode) | Storage controllers               | 3.5.0.1092 | 07/08/2013 |
| Intel(R) C600 Series Chipset SATA AHCI Controller | Storage controllers               | 3.5.0.1092 | 07/08/2013 |
| Realtek High Definition Audio                     | Sound, video and game controllers | 6.0.1.6649 | 31/05/2012 |
| Renesas Electronics USB 3.0 Host Controller       | Universal Serial Bus controllers  | 2.1.16.0   | 13/04/2011 |
| Renesas Electronics USB 3.0 Root Hub              | Universal Serial Bus controllers  | 2.1.16.0   | 13/04/2011 |

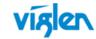

### **Board support for legacy operating systems**

Drivers for older operating systems that Microsoft has discontinued or does not fully support should be considered AS-IS in respect to features, function, debugging and usability. Viglen will not provide drivers or technical support for them as these operating systems have not been fully validated and not all the drivers are available. These operating systems include Windows Vista, Windows XP Editions, Windows ME, Windows 2000 Professional Edition, Windows NT, Windows 98 Standard Edition (SE), Windows 98 and Windows 95. Please refer to the following Microsoft sites for more information:

http://support.microsoft.com/gp/lifepolicy\*

http://support.microsoft.com/gp/lifeselect\*

http://windows.microsoft.com/en-us/windows/products/lifecycle\*

| Windows XP (32 & 64Bit) |                                                                    | Driver/Utility     |                    |               |          |
|-------------------------|--------------------------------------------------------------------|--------------------|--------------------|---------------|----------|
|                         |                                                                    | Executable File    |                    | Silent Switch | Comments |
|                         | Installation order                                                 | Windows XP 32 Bit  | Windows XP 64 Bit  |               |          |
| 1                       | Chipset:                                                           | Infinst_autol      | Infinst_autol      | setup -s      |          |
| 2                       | Audio: Realtek HD Audio                                            | WDM_R270           | WDM_R270           | setup -s      |          |
| 3                       | LAN: Intel(R) Gigabit                                              | PRO2K3XP_32        | PRO2K3XP_x64       | setup -s      |          |
| 4                       | USB3.0                                                             | Setup.exe          | Setup.exe          |               |          |
| 5                       | AHCI/RAID: Intel® Rapid<br>Storage Technology<br>Enterprise (RSTe) | IATA_CD_3.6.0.1093 | IATA_CD_3.6.0.1093 |               |          |

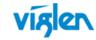

#### Other Driver/Software

The following table lists WinPE, NDIS2 Lan drivers and Microsoft update/patch list.

| Driver/Utility          |                                  |               |  |  |  |
|-------------------------|----------------------------------|---------------|--|--|--|
| Folder Name             | Win PE LAN driver                | NDIS2_DOS     |  |  |  |
|                         | LAN_Intel_XP-32bit_11.15.16.0    | DOS_LAN_NDIS2 |  |  |  |
|                         | LAN_Intel_Win7-32bit_11.15.16.0  |               |  |  |  |
| Win PE_NDIS2_LAN Driver | LAN_Intel_Win7-64bit_11.15.16.0  |               |  |  |  |
|                         | LAN_Intel_Vista-32bit_11.15.16.0 |               |  |  |  |
|                         | LAN_Intel_Vista-64bit_11.15.16.0 |               |  |  |  |
|                         |                                  |               |  |  |  |
| Others                  | Microsoft .Net 3.5SP1            |               |  |  |  |
|                         | Microsoft .Net 4.0               |               |  |  |  |
|                         | XP Patch:                        |               |  |  |  |
|                         | USB Keyboard S3                  |               |  |  |  |
|                         | USB20                            |               |  |  |  |

Drivers and latest BIOS are available from Viglen FTP site:

Vig440J: http://download.viglen.co.uk/files/Motherboards/Vig430P/

# **Graphics Cards**

\*\*\* Graphics Driver for External VGA card can be downloaded from Viglen FTP site: http://www.viglen.co.uk/viglen/support/ftpgraphics.aspx or AMD ATI - http://support.amd.com/us/gpudownload/Pages/index.aspx nVidia - http://www.nvidia.com/Download/index.aspx?lang=en-us

For BIOS, Drivers and Documentation enquiries please contact Viglen Technical Support Department on <a href="technical@viglen.co.uk">technical@viglen.co.uk</a>. Remember to include your PC serial number in all correspondence.